## Package 'SBN'

October 12, 2022

<span id="page-0-0"></span>Title Generate Stochastic Branching Networks

Version 1.0.0

Description Generate Stochastic Branching Networks ('SBNs'). Used to model the branching structure of rivers.

License MIT + file LICENSE

Encoding UTF-8

RoxygenNote 7.1.2

Imports igraph, stats

URL <https://flee598.github.io/SBN/>

NeedsCompilation no

Author Finnbar Lee [aut, cre]

Maintainer Finnbar Lee <lee.finnbar@gmail.com>

Repository CRAN

Date/Publication 2022-01-17 19:42:42 UTC

### R topics documented:

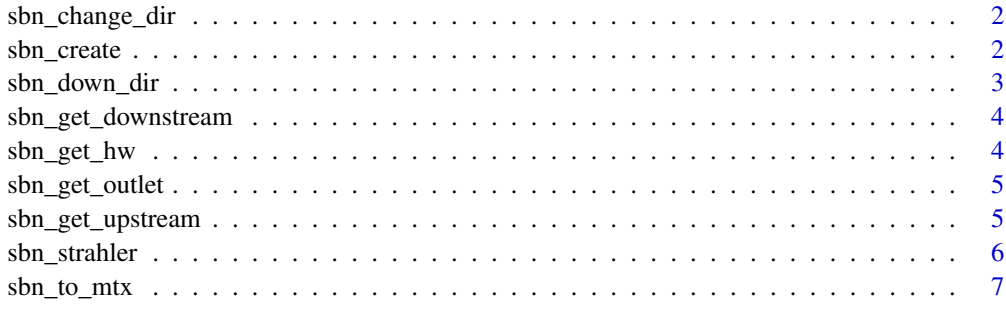

**Index** [8](#page-7-0) **8** 

<span id="page-1-0"></span>

#### Description

Change the upstream/downstream direction of an SBN to either, reversed or undirected.

#### Usage

```
sbn_change_dir(g, method = c("rev", "undir"))
```
#### Arguments

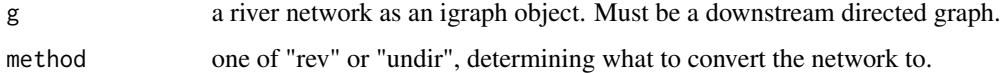

#### Value

A river network as an igraph object.

### Examples

g <- sbn\_create(10, 0.7) sbn\_change\_dir(g, method = "rev")

sbn\_create *Create SBNs*

#### Description

An SBN river network as a downstream directed igraph object.

#### Usage

sbn\_create(n, p)

#### Arguments

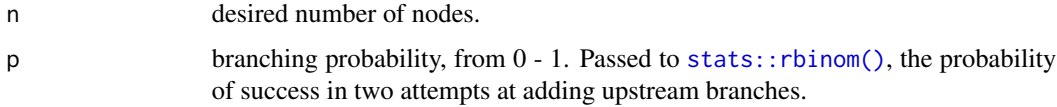

#### <span id="page-2-0"></span>Details

SBNs are generated using a stochastic branching process. The network generation process starts from an initial downstream node (the river mouth). At each iteration a random node in the network, with no upstream connections is selected, and zero, one or two nodes are added upstream of it, depending on a branching probability (*p*). This process is repeated until a pre-determined number of nodes across the entire network is attained (*n*).

#### Value

A river network as an igraph object.

#### Examples

sbn\_create(10, 0.7)

sbn\_down\_dir *Convert to a downstream directed network*

#### Description

Convert an upstream directed or non-directed network to a downstream directed network.

#### Usage

sbn\_down\_dir(g, mouth)

#### Arguments

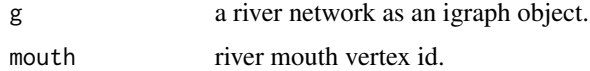

#### Value

A downstream directed network.

g <- sbn\_create(10, 0.7)

#### Examples

```
# to undirected
g \le - \text{sbn\_change\_dir}(g, \text{ method} = \text{"undir"})# undirected to downstream directed
sbn_down_dir(g, mouth = 1)
```
<span id="page-3-0"></span>sbn\_get\_downstream *Find all downstream nodes*

#### Description

Find all nodes downstream of a given node.

#### Usage

```
sbn_get_downstream(g, node)
```
#### Arguments

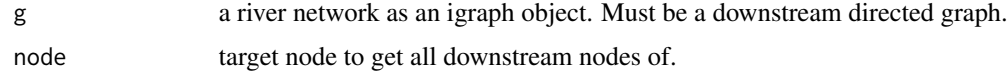

#### Value

a vector of downstream node id's.

#### Examples

```
g <- sbn_create(10, 0.7)
sbn_get_downstream(g, 10)
```
sbn\_get\_hw *Find all headwater nodes*

#### Description

Find all headwater nodes in a network.

#### Usage

```
sbn_get_hw(g)
```
#### Arguments

g a river network as an igraph object. Must be a downstream directed graph.

#### Value

A vector of headwater node id's.

<span id="page-4-0"></span>sbn\_get\_outlet 5

#### Examples

```
g <- sbn_create(10, 0.7)
sbn_get_hw(g)
```
sbn\_get\_outlet *Find river mouth node*

#### Description

Find river mouth node from a directed graph.

#### Usage

sbn\_get\_outlet(g)

#### Arguments

g a river network as an igraph object. Must be a downstream directed graph.

#### Value

An integer identifying the id of river mouth node.

#### Examples

g <- sbn\_create(10, 0.7) sbn\_get\_outlet(g)

sbn\_get\_upstream *Find all nodes upstream of a given node*

### Description

Find all nodes upstream of a given node.

#### Usage

```
sbn_get_upstream(g, node)
```
#### Arguments

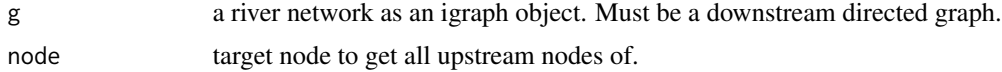

#### <span id="page-5-0"></span>Value

A vector of upstream node id's.

#### Examples

g <- sbn\_create(10, 0.7) sbn\_get\_upstream(g, 2)

sbn\_strahler *Get node strahler order*

#### Description

Calculate the reach (node) Strahler for all nodes in a river network. The function will not work if any of the nodes in the network have more than two adjacent upstream reaches (e.g. some networks generated by the OCNet package).

#### Usage

```
sbn_strahler(g)
```
#### Arguments

g a river network as an igraph object. Must be a downstream directed graph.

#### Value

a vector of stream Strahler orders.

#### Examples

g <- sbn\_create(10, 0.7) sbn\_strahler(g)

<span id="page-6-0"></span>

#### Description

Convert a downstream directed SBN to various adjacency or distance matrix formats.

#### Usage

```
sbn_to_mtx(
 g,
 method = c("dwn_mtx", "undir_mtx", "up_mtx", "n2n_dist_up", "n2n_dist_dwn",
    "n2n_dist_undir"),
 unconnected = Inf,
 weights = NULL
)
```
#### Arguments

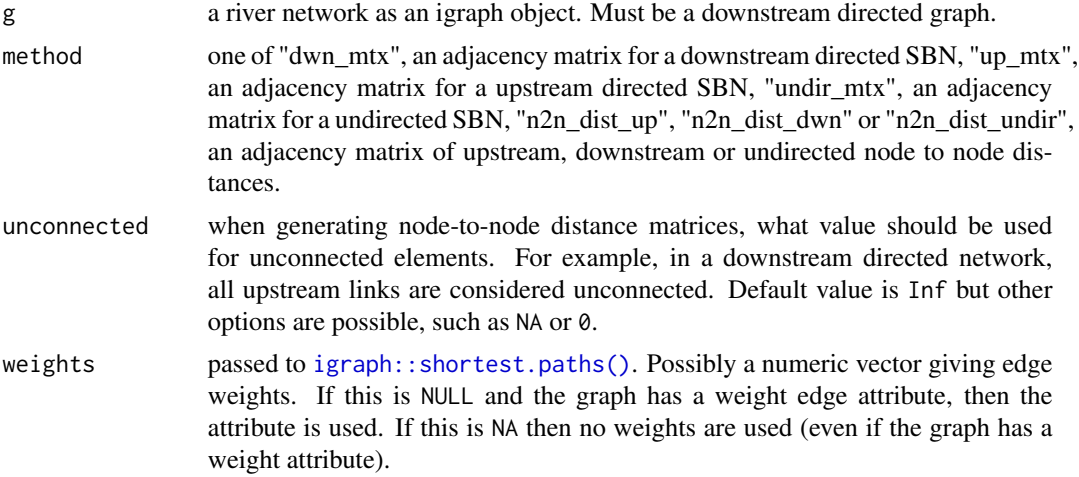

#### Value

An adjacency or distance matrix.

#### Examples

```
g <- sbn_create(10, 0.7)
sbn_to_mtx(g, method = "dwn_mtx")
```
# <span id="page-7-0"></span>Index

igraph::shortest.paths(), *[7](#page-6-0)*

sbn\_change\_dir, [2](#page-1-0) sbn\_create, [2](#page-1-0) sbn\_down\_dir, [3](#page-2-0) sbn\_get\_downstream, [4](#page-3-0) sbn\_get\_hw, [4](#page-3-0) sbn\_get\_outlet, [5](#page-4-0) sbn\_get\_upstream, [5](#page-4-0) sbn\_strahler, [6](#page-5-0) sbn\_to\_mtx, [7](#page-6-0) stats::rbinom(), [2](#page-1-0)